## CSCI 204: Data Structures & Algorithms *Revised by Xiannong Meng based on*

*textbook author's notes*

### **Binary Tree Application Expression Tree**

Revised based on textbook author's notes.

#### Expression Trees

- ⚫ A binary tree in which the operators are stored in the interior nodes and the operands are sored in the leaves.
	- ⚫ Used to evaluate an expression.
	- ⚫ Used to convert an infix expression to either prefix or postfix notation.
- ⚫ We've learned to evaluate expressions using stacks. The tree implementation will be a good contrast to that of a stack.

#### Expression Trees

- ⚫ The tree structure is based on the order in which the operators are evaluated.
- ⚫ Operators in lower-level nodes are evaluated first.
- ⚫ The last operator evaluated is in the root

 $\mathcal{O}$   $\circledcirc$ 

Ó

 $\circledcirc$   $\circledcirc$ 

 $\left(\mathbf{b}\right)$ 

 $\circledcirc$ 

node.

 $\circledcirc$ 

 $5 + 8$ 

#### Expression Tree ADT

- ⚫ An expression tree is a binary tree representation of an arithmetic expression.
	- Contains various operators  $(+, -, *, /, %)$
	- ⚫ Contains operands comprised of single integer digits and single-letter variables.

#### ⚫ ExpressionTree( exp\_str ) ⚫ evaluate( var\_dict )  $\cdot$   $\frac{\text{str}}{\text{ar}}$  ()

## Expression Tree Example ⚫ We can use the ADT to evaluate basic arithmetic expressions of any size. *# Create a dictionary containing values for the variables.* vars = { 'a' : 5, 'b' : 12 } *# Build the tree for a sample expression and evaluate it.* exp\_tree = ExpressionTree( "(a/(b-3))" ) print( "The result = ", exp\_tree.evaluate(vars) ) *# We can change the value assigned to a variable # and reevaluate.* vars['a'] = 22 print( "The result = ", exp\_tree.evaluate(vars) ) Try ex1.py

## Expression Tree Implementation

**class** ExpressionTree :<br> **def** \_\_init\_( self, exp\_str ):<br>
self.\_exp\_tree = None<br>
self. build tree( exp str ) = # recursion

**def** evaluate( self, var\_map ): **return** self.\_eval\_tree( self.\_exp\_tree, var\_map ) # recursion

def \_\_str\_\_( self ):<br>**return** self. build string( self. exp tree ) *# ...*

# *# Storage class for creating the tree nodes.* **class** \_ExpTreeNode : **def** \_\_init\_\_( self, data ): self.element = data

self.left = None self.right = None

### Expression Tree Evaluation

- ⚫ We can develop an algorithm to evaluate the expression.
- ⚫ Each subtree represents a valid subexpression.
- ⚫ Lower-level subtrees have higher precedence.
- ⚫ For each node, the two subtrees must be evaluated first.
- ⚫ How does it work?

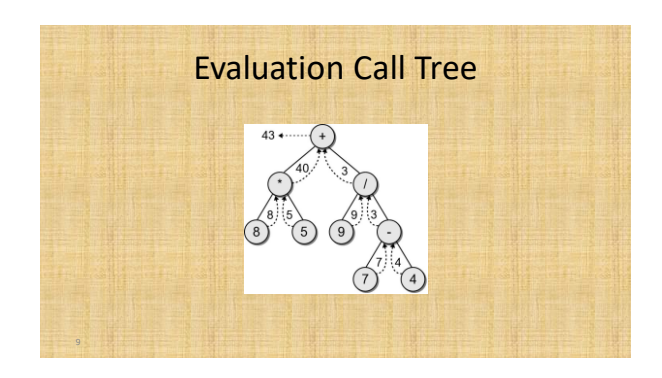

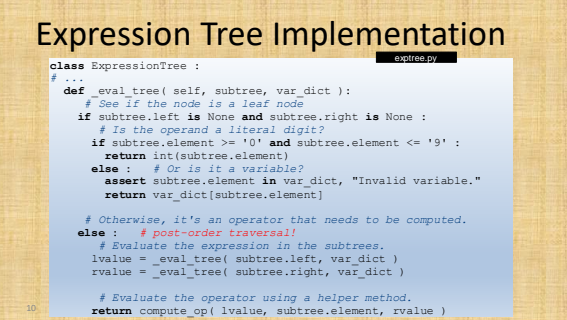

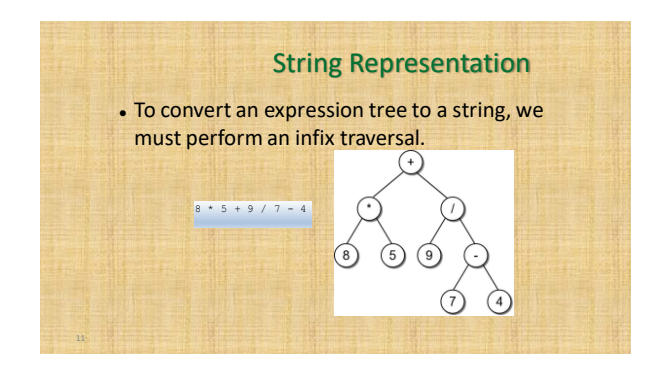

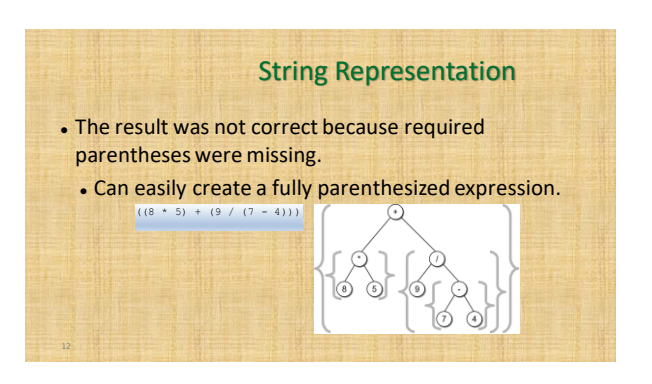

## Expression Tree Implementation

#### **class** ExpressionTree :

*# ...* **def** \_build\_string( self, tree\_node ): *# If the node is a leaf, it's an operand.* **if** tree\_node.left **is** None **and** tree\_node.right **is** None : **return** str( tree\_node.element )

# Otherwise, it's an operator.<br>
else : #in-order traversal!<br>
exp\_str = '('<br>
exp\_str + self. build\_string( tree\_node.left )<br>
exp\_str + self. build\_string( tree\_node.right )<br>
exp\_str + = elf. build\_string( tree\_node.right )<br> **return** exp\_str

#### Expression Tree Construction

- ⚫ An expression tree is constructed by parsing the fully-parenthesized expression and examining the tokens.
	- ⚫ New nodes are inserted as the tokens are examined.
	- ⚫ Each set of parentheses will consist of:
		- − an interior node for the operator
		- − two children either single valued or a subexperssion.

#### Expression Tree Construction

- ⚫ For simplicity, we assume:
	- ⚫ the expression is stored in a string with no white space.
	- the expression is valid and fully parenthesized.
	- ⚫ each operand will be a single-digit or singleletter variable.
	- the operators will consist of +, -, \*, /, %

#### Expression Tree Construction

• Consider the expression  $(8*5)$ 

current

- The process starts with an empty root node set as the current node:
- token.

⚫ The action at each step depends on the current

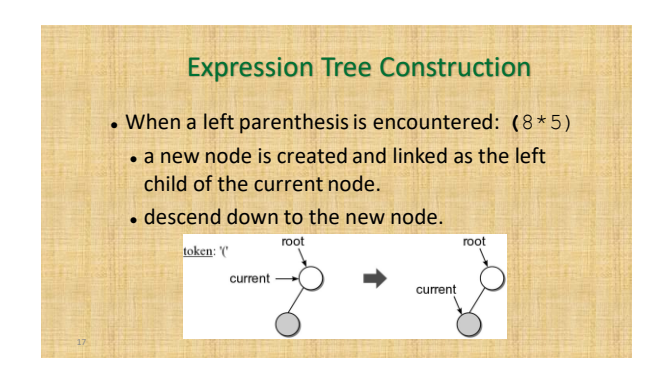

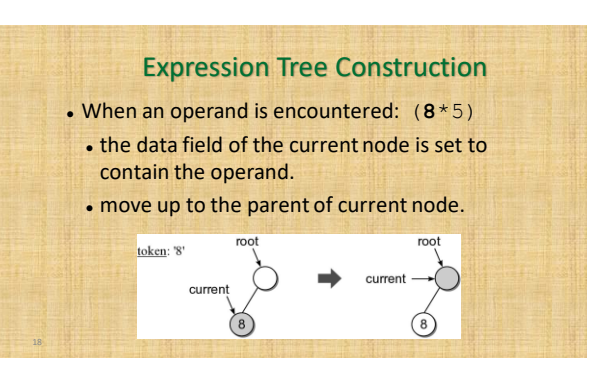

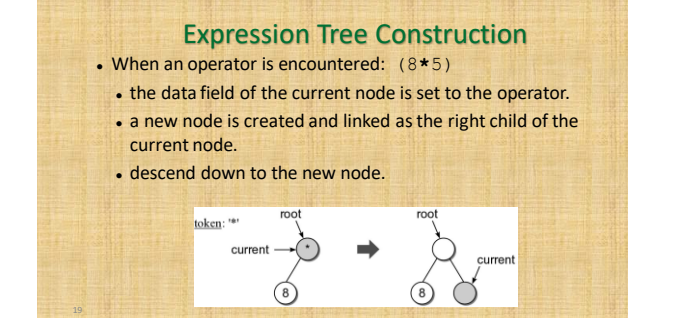

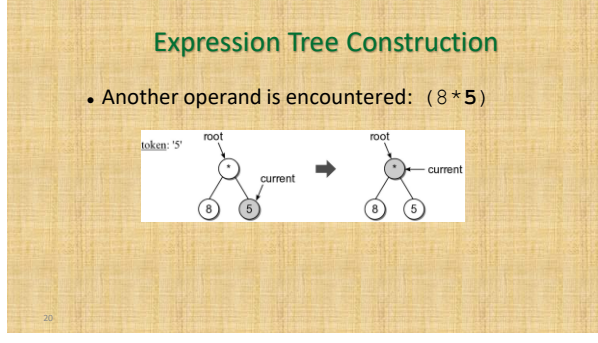

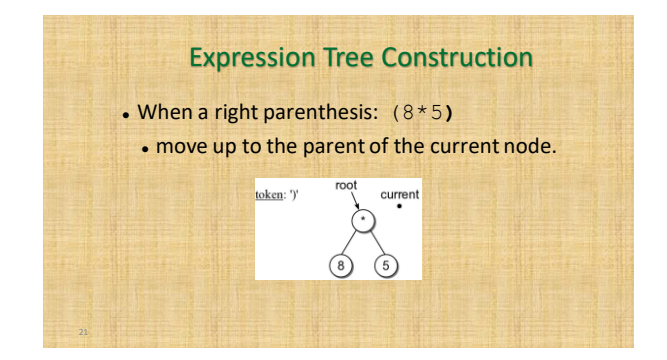

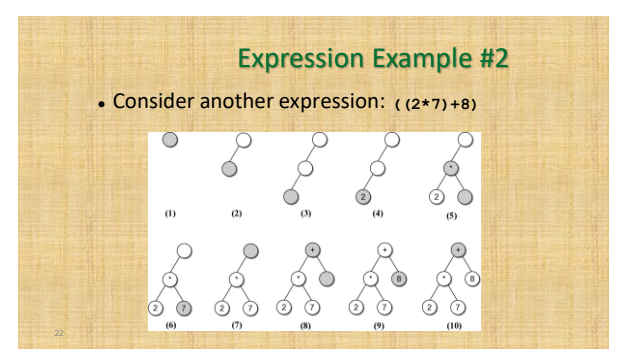

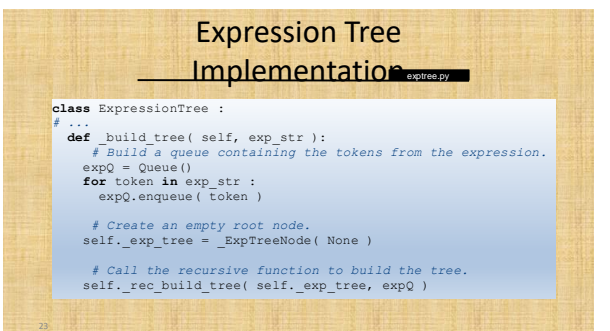

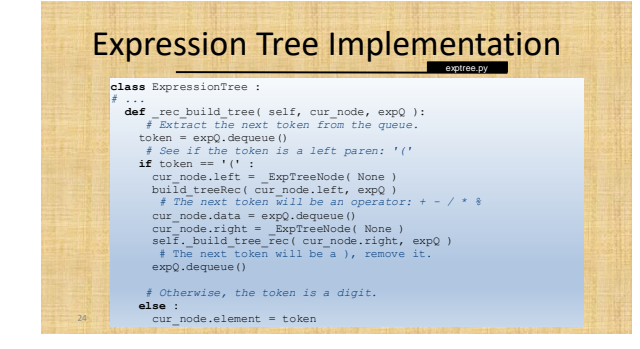